# PEMBANGUNAN APLIKASI MAPPING MOSHEALTH DI PT. ENSEVAL PUTERA MEGATRADING TBK.

Tugas Akhir

Diajukan untuk Memenuhi Salah Satu Persyaratan Mencapai Derajat Sarjana Informatika

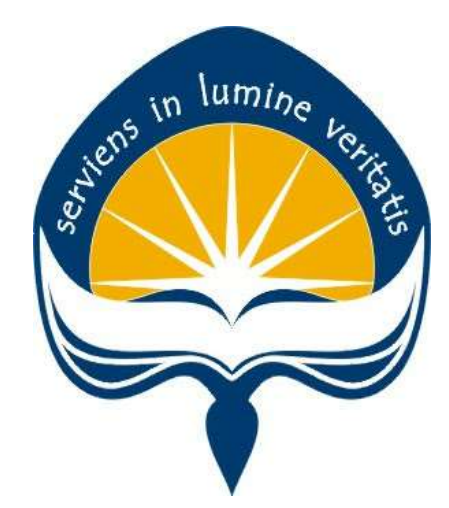

Dibuat Oleh:

YUDHA PRATAMA 16 07 09065

# PROGRAM STUDI INFORMATIKA FAKULTAS TEKNOLOGI INDUSTRI UNIVERSITAS ATMA JAYA YOGYAKARTA 2020

### **HALAMAN PENGESAHAN**

Tugas Akhir Berjudul

PEMBANGUNAN APLIKASI MAPPING MOSHEALTH DI PT. ENSEVAL PUTERA MEGATRADING TBK.

#### yang disusun oleh

#### YUDHA PRATAMA

#### 160709065

#### dinyatakan telah memenuhi syarat pada tanggal 23 Oktober 2020

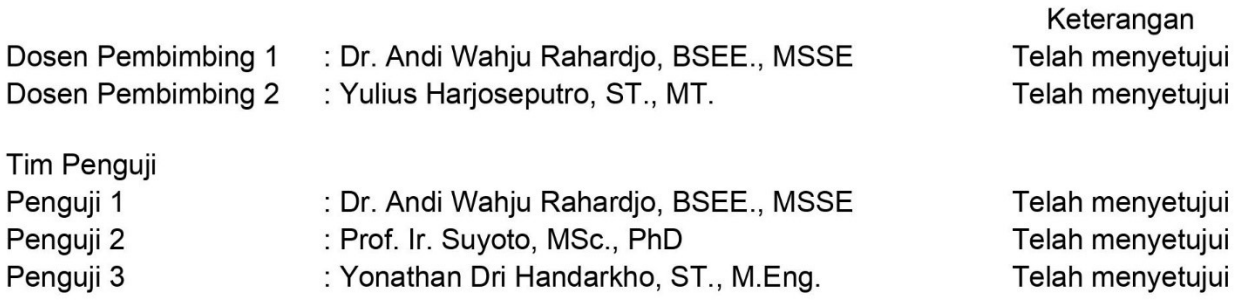

Yogyakarta, 23 Oktober 2020 Universitas Atma Jaya Yogyakarta Fakultas Teknologi Industri Dekan

ttd

Dr. A. Teguh Siswantoro, M.Sc

# PERNYATAAN ORISINALITAS & PUBLIKASI ILMIAH

Saya yang bertanda tangan di bawah ini:

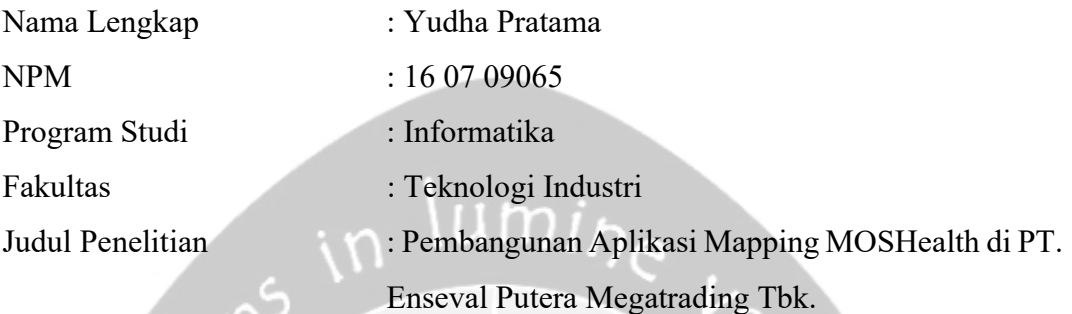

Menyatakan dengan ini:

- 1. Tugas Akhir ini adalah benar tidak merupakan salinan sebagian atau keseluruhan dari karya penelitian lain.
- 2. Memberikan kepada Universitas Atma Jaya Yogyakarta atas penelitian ini, berupa Hak untuk menyimpan, mengelola, mendistribusikan, dan menampilkan hasil penelitian selama tetap mencantumkan nama penulis.
- 3. Bersedia menanggung secara pribadi segala bentuk tuntutan hukum atas pelanggaran Hak Cipta dalam pembuatan Tugas Akhir ini.

Demikianlah pernyataan ini dibuat dan dapat dipergunakan sebagaimana mestinya.

 Yogyakarta, 23 Oktober 2020 Yang menyatakan,

> Yudha Pratama 16 07 09065

# PERNYATAAN PERSETUJUAN DARI INSTANSI ASAL PENELITIAN

Saya yang bertanda tangan di bawah ini:

Nama Lengkap Pembimbing : Andrian Stefanus

Jabatan : E-Commerce Developer Officer

Departemen : Digital Business (DBS)

Menyatakan dengan ini:

Nama Lengkap : Yudha Pratama NPM : 16 07 09065 Program Studi : Informatika Fakultas : Teknologi Industri Judul Penelitian : Pembangunan Aplikasi MOSHealth Mapping di PT. Enseval Putera Megatrading Tbk.

1. Penelitian telah selesai dilaksanakan pada perusahaan.

- 2. Perusahaan telah melakukan sidang internal berupa kelayakan penelitian ini dan akan mencantumkan lembar penilaian secara tertutup kepada pihak universitas sebagai bagian dari nilai akhir mahasiswa.
- 3. Memberikan kepada Instansi Penelitian dan Universitas Atma Jaya Yogyakarta atas penelitian ini, berupa hak untuk menyimpan, mengelola, mendistribusikan, dan menampilkan hasil penelitian selama tetap mencantumkan nama penulis.

Demikianlah pernyataan ini dibuat dan dapat dipergunakan sebagaimana mestinya.

 Jakarta, 23 Oktober 2020 Yang menyatakan,

 Andrian Stefanus E-Commerce Developer Officer

# HALAMAN PERSEMBAHAN

Tugas Akhir ini saya persembahkan untuk keluarga tercinta, kedua orang tua yang telah memberikan doa, serta memotivasi agar dapat menyelesaikan tugas akhir ini. Serta teman, dosen, yang selalu menemani selama di Yogyakarta.

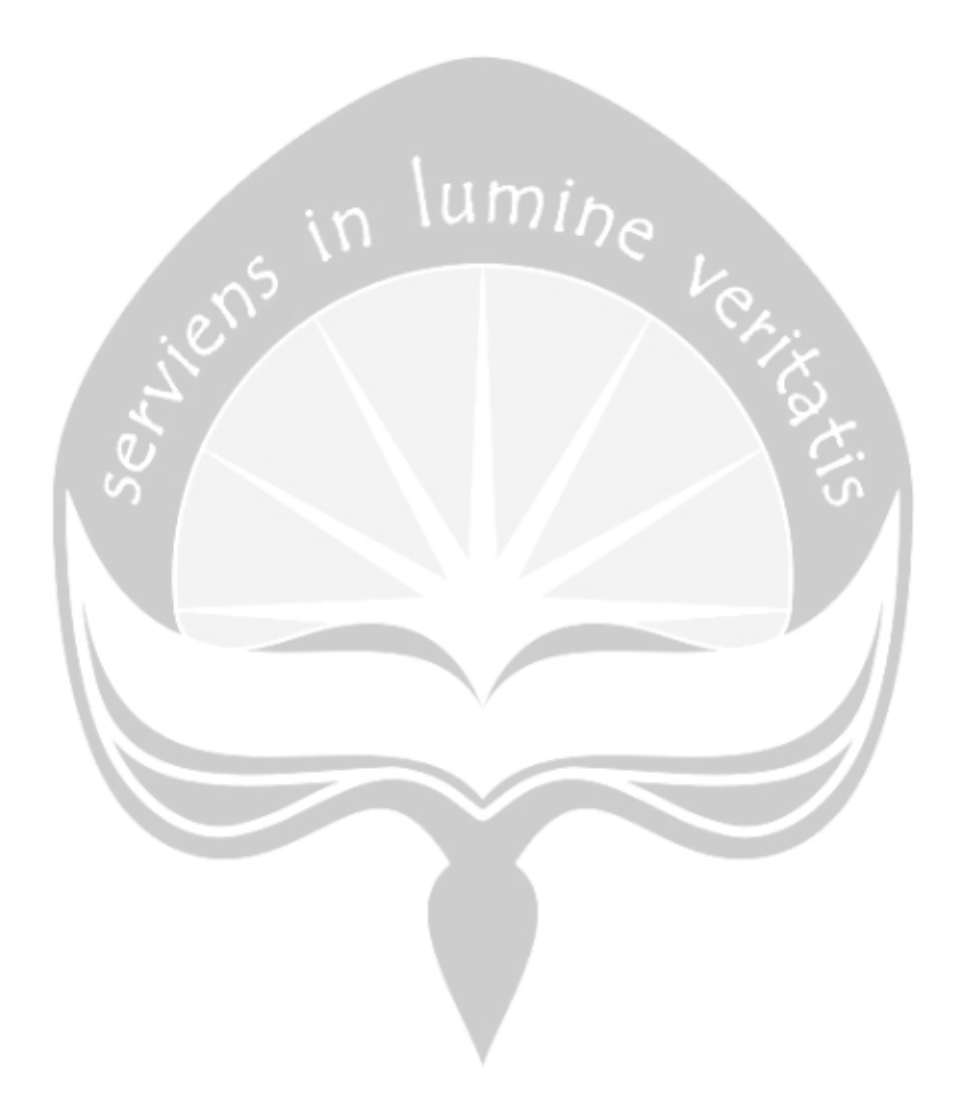

## KATA PENGANTAR

Puji dan syukur penulis haturkan kepada Tuhan Yang Maha Esa karena berkat rahmat dan karunia-Nya penulis dapat menyelesaikan pembuatan tugas akhir "Pembangunan Aplikasi Mapping MOSHealth di PT. Enseval Putera Megatrading Tbk." ini dengan baik.

Penulisan tugas akhir ini bertujuan untuk memenuhi salah satu syarat untuk mencapai derajat sarjana Informatika dari Program Studi Informatika, Fakultas Teknologi Industri di Universitas Atma Jaya Yogyakarta.

Penulis menyadari bahwa dalam pembuatan tugas akhir ini penulis telah mendapatkan bantuan, bimbingan, dan dorongan dari banyak pihak. Untuk itu, pada kesempatan ini penulis ingin mengucapkan terima kasih kepada:

- 1. Tuhan Yesus Kristus yang selalu membimbing dalam iman-Nya, memberikan berkat-Nya, dan menyertai penulis selalu.
- 2. Bapak Dr. A. Teguh Siswantoro, selaku Dekan Fakultas Teknologi Industri, Universitas Atma Jaya Yogyakarta.
- 3. Bapak Dr. Andi Wahju R. E., BSEE, MSSE., selaku dosen pembimbing I yang telah membimbing dan memberikan masukan serta motivasi kepada penulis untuk menyelesaikan tugas akhir ini.
- 4. Bapak Yulius Harjoseputro, S.T., M.T., selaku dosen pembimbing II yang telah membimbing dan memberikan masukan serta motivasi kepada penulis untuk menyelesaikan tugas akhir ini.
- 5. Kedua orang tua yang telah mendidik serta membiayai Pendidikan saya hingga sampai saat ini serta mendukung setiap keputusan hingga penulis dapat mengerjakan skripsi ini.
- 6. Kedua adik saya yang menjadi motivasi serta inspirasi dalam mengerjakan skripsi.
- 7. Teman teman perkuliahan yaitu Vian, Wilson, Novri, Yafet, Hakeem, Aga, Jose, Ray.
- 8. Teman teman magang di Enseval Putera Megatrading yakni Pandu, Ido, Dian.
- 9. Bapak Andrian StefanusHeru Setiawan, selaku mentor saya pada divisi Digital Business (DBS).
- 10. Rekan kerja selama saya magang di PT. Enseval Putera Megatrading divisi Digital Business (DBS) yang sudah membantu saya dalam mengerjakan proyek dan sebagai materi skripsi.
- 11. Teman teman saya yang tidak dapat saya sebutkan satu per satu atas dukungan serta motivasi saya dalam perkuliahan saya di Universitas Atma Jaya Yogyakarta.

Demikian laporan tugas akhir ini dibuat, dan penulis mengucapkan terima kasih kepada semua pihak. Semoga laporan ini dapat bermanfaat bagi pembaca.

Yogyakarta, 27 Juli 2020

Yudha Pratama 16 07 09065

# **DAFTAR ISI**

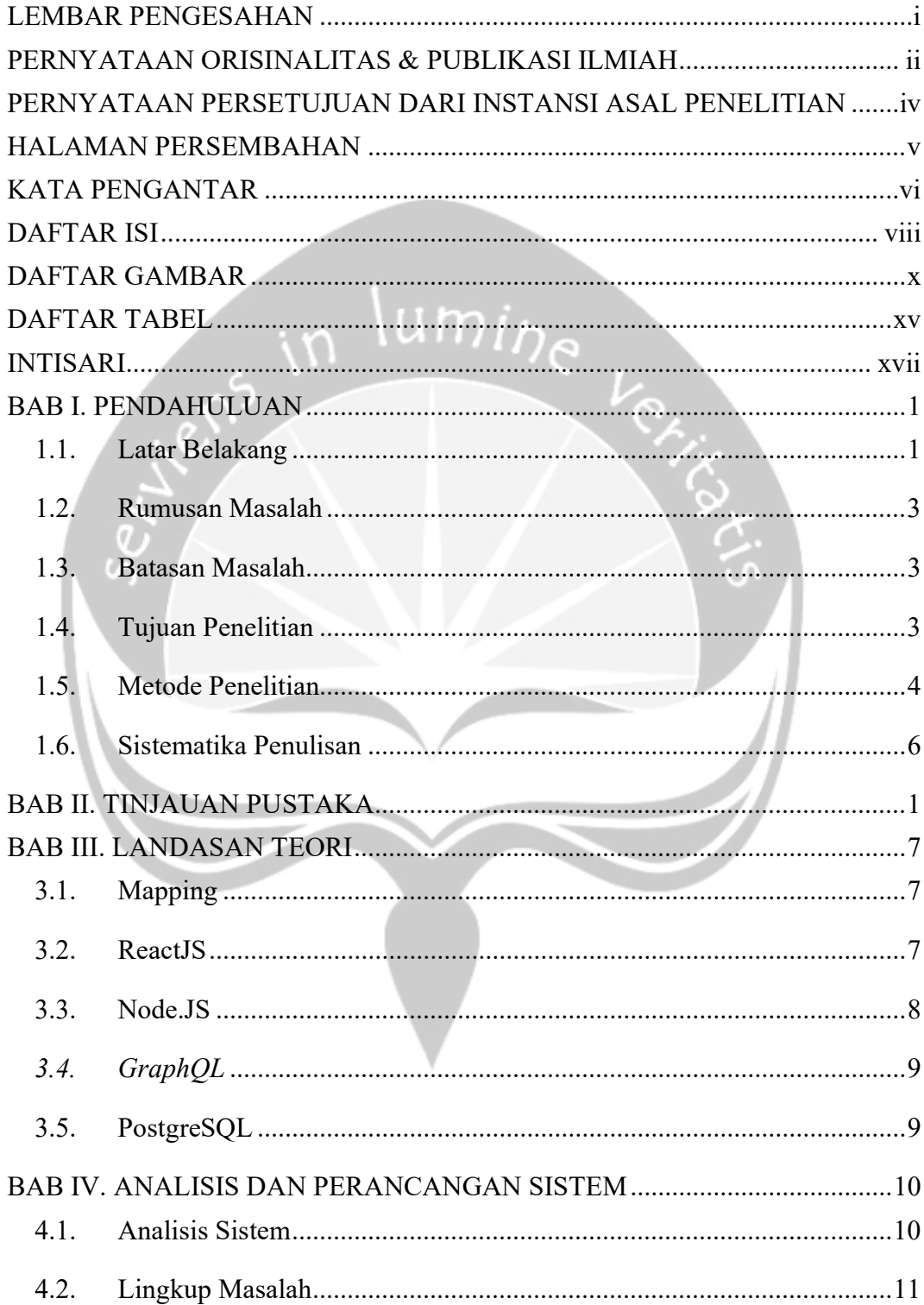

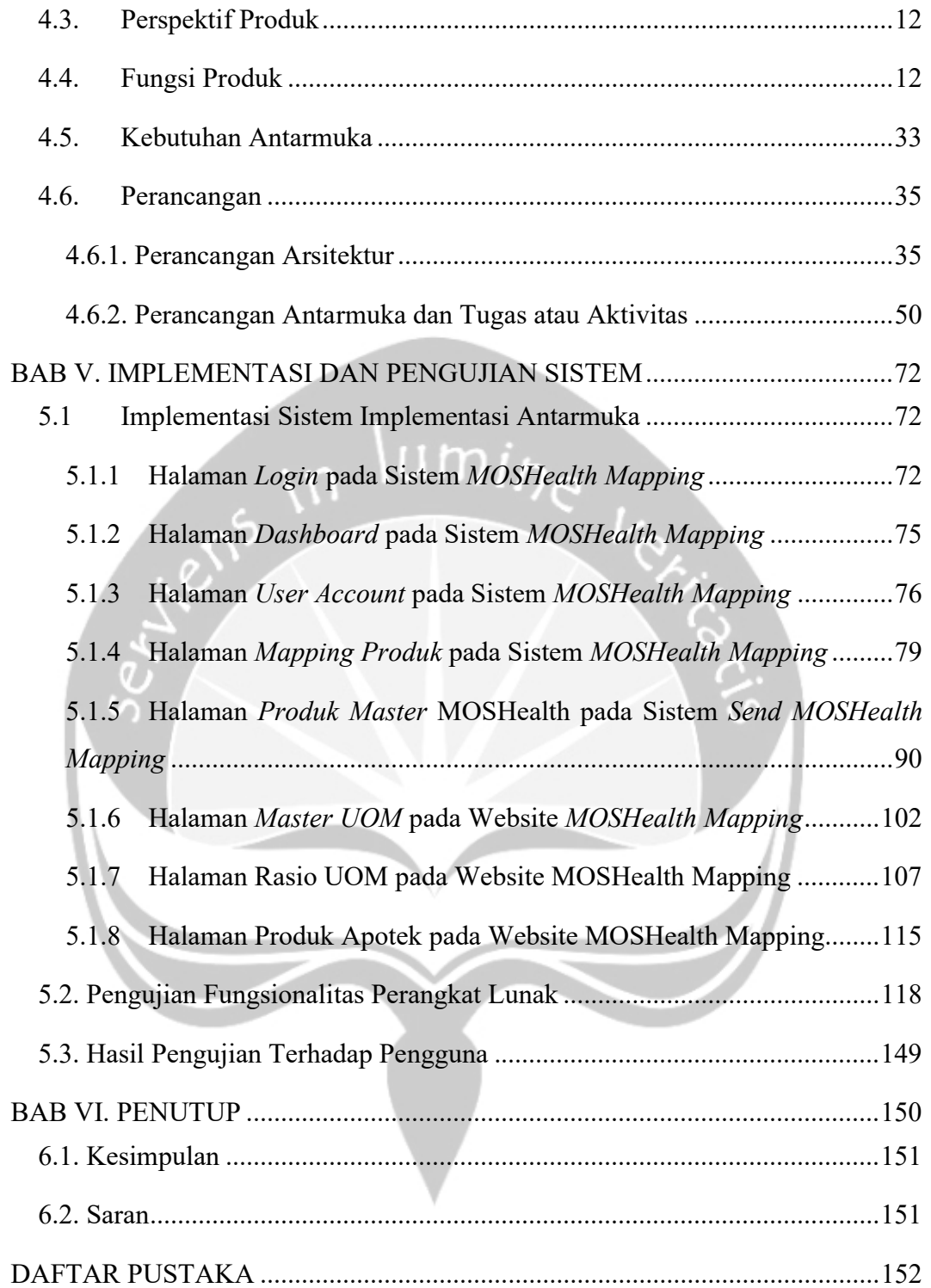

# DAFTAR GAMBAR

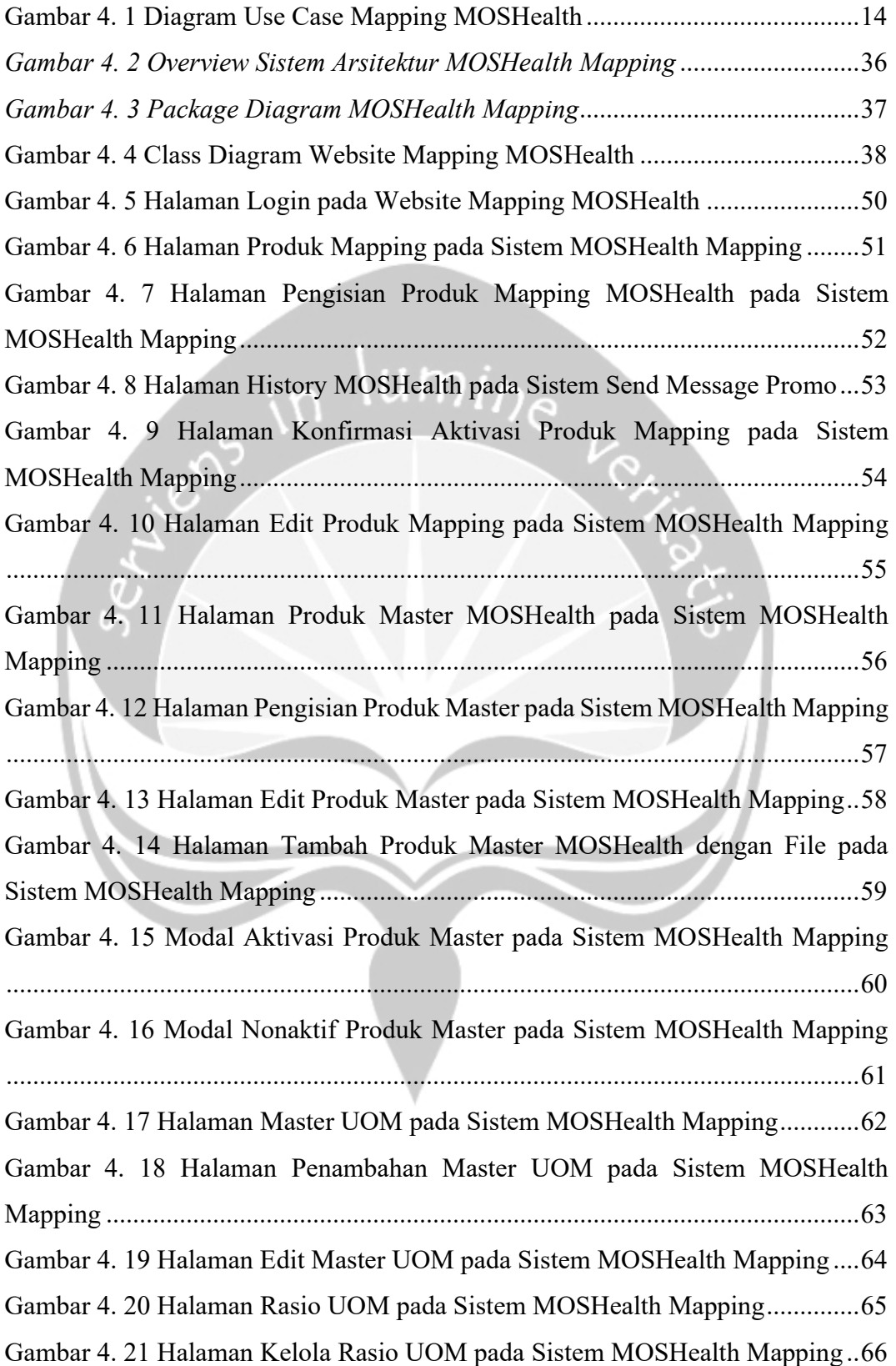

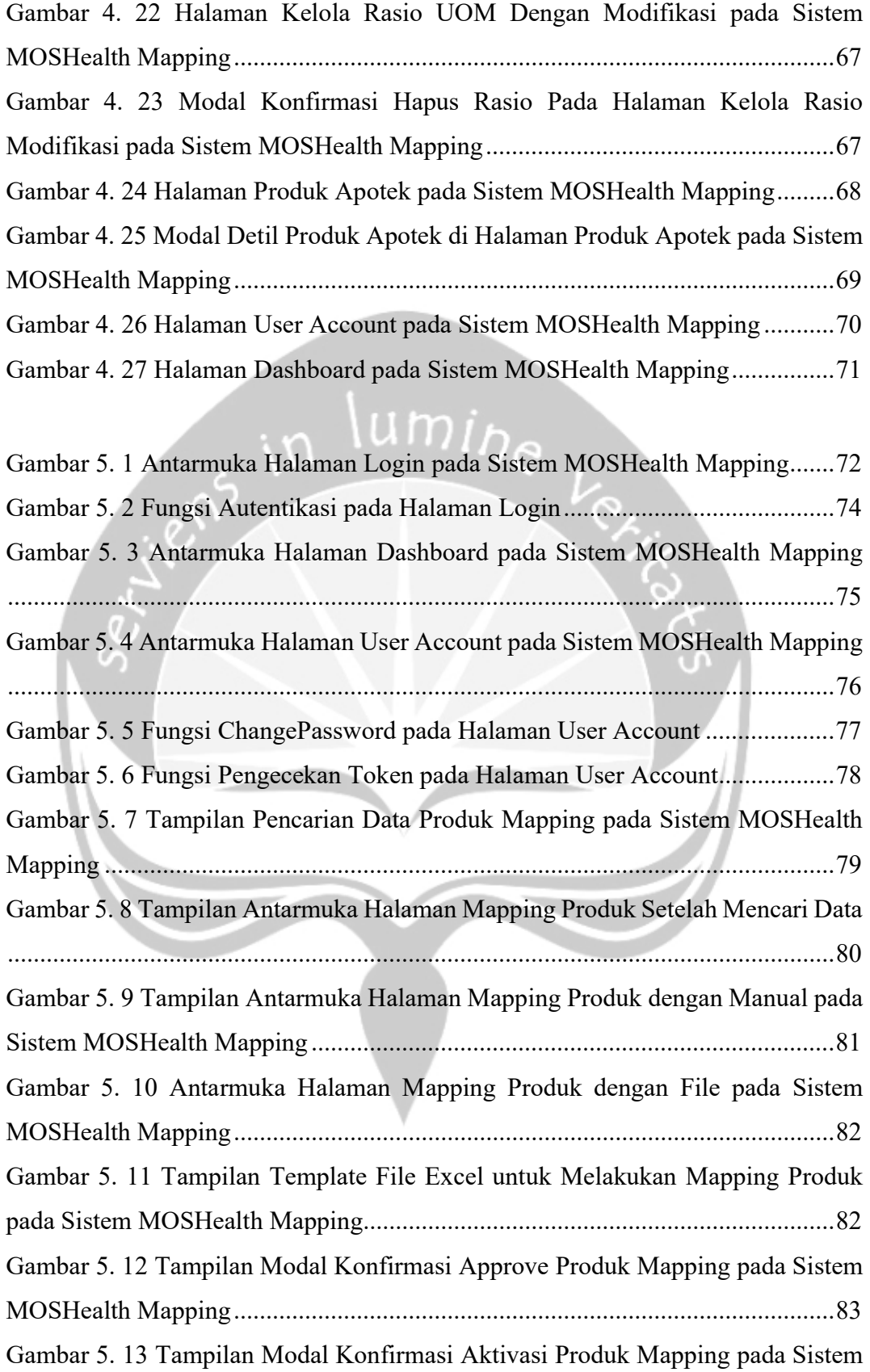

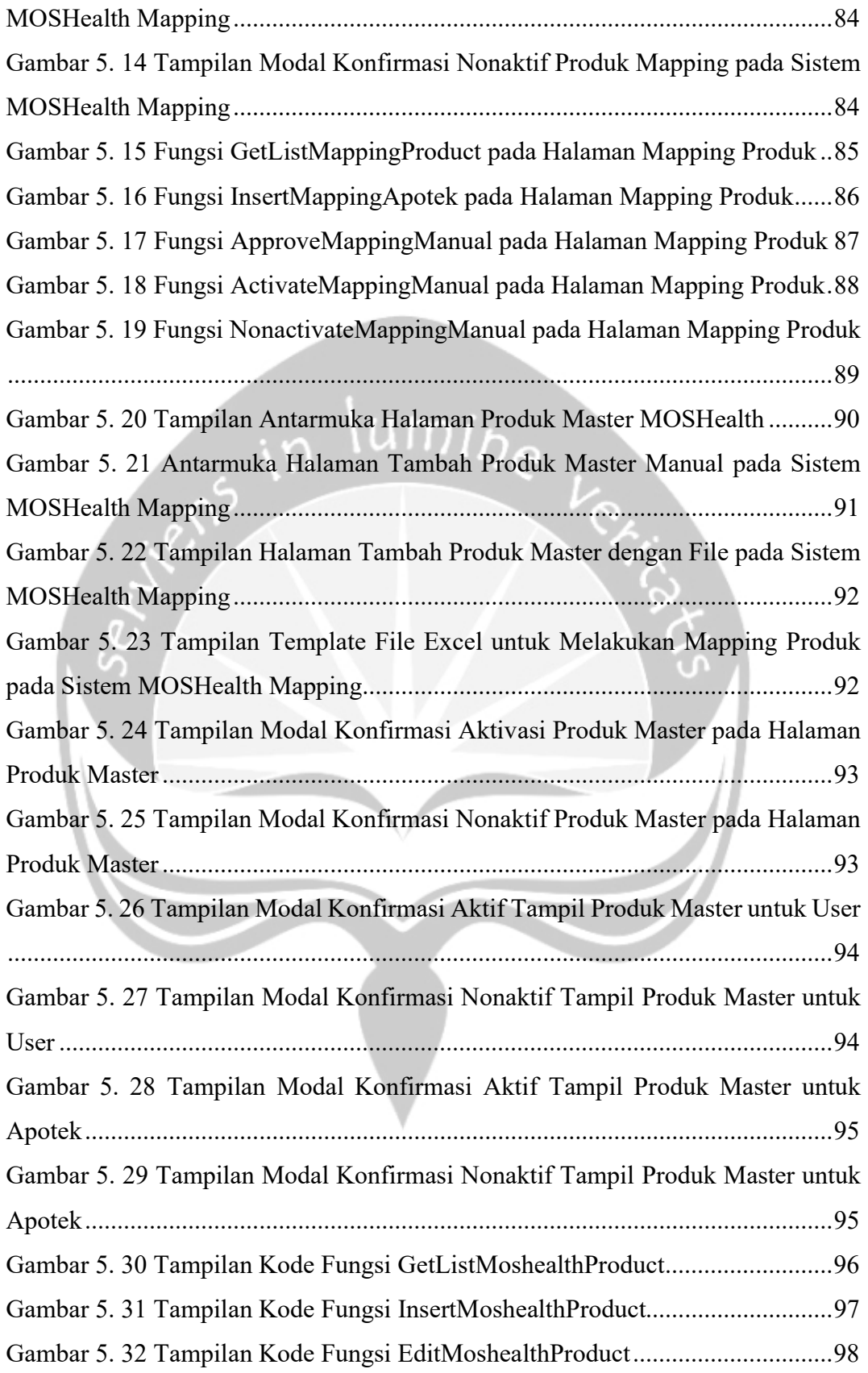

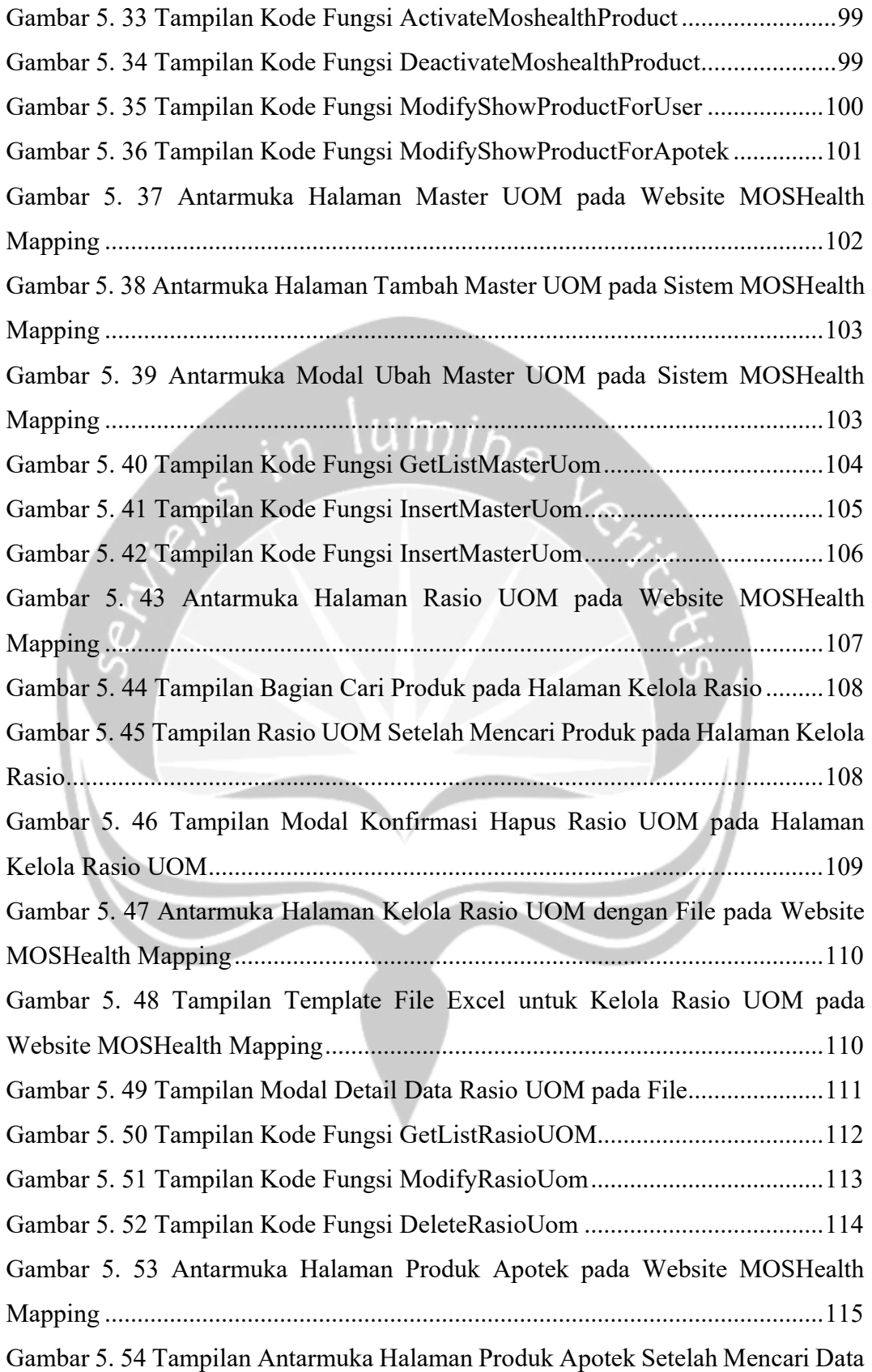

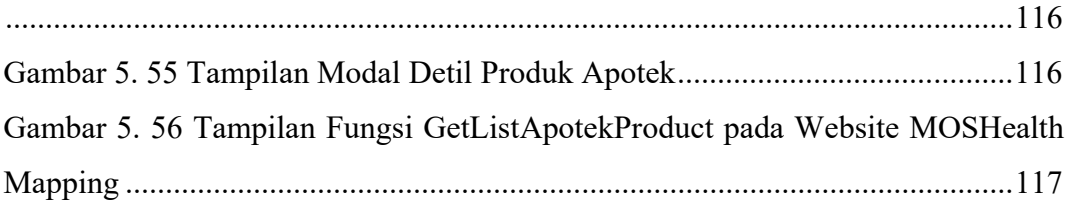

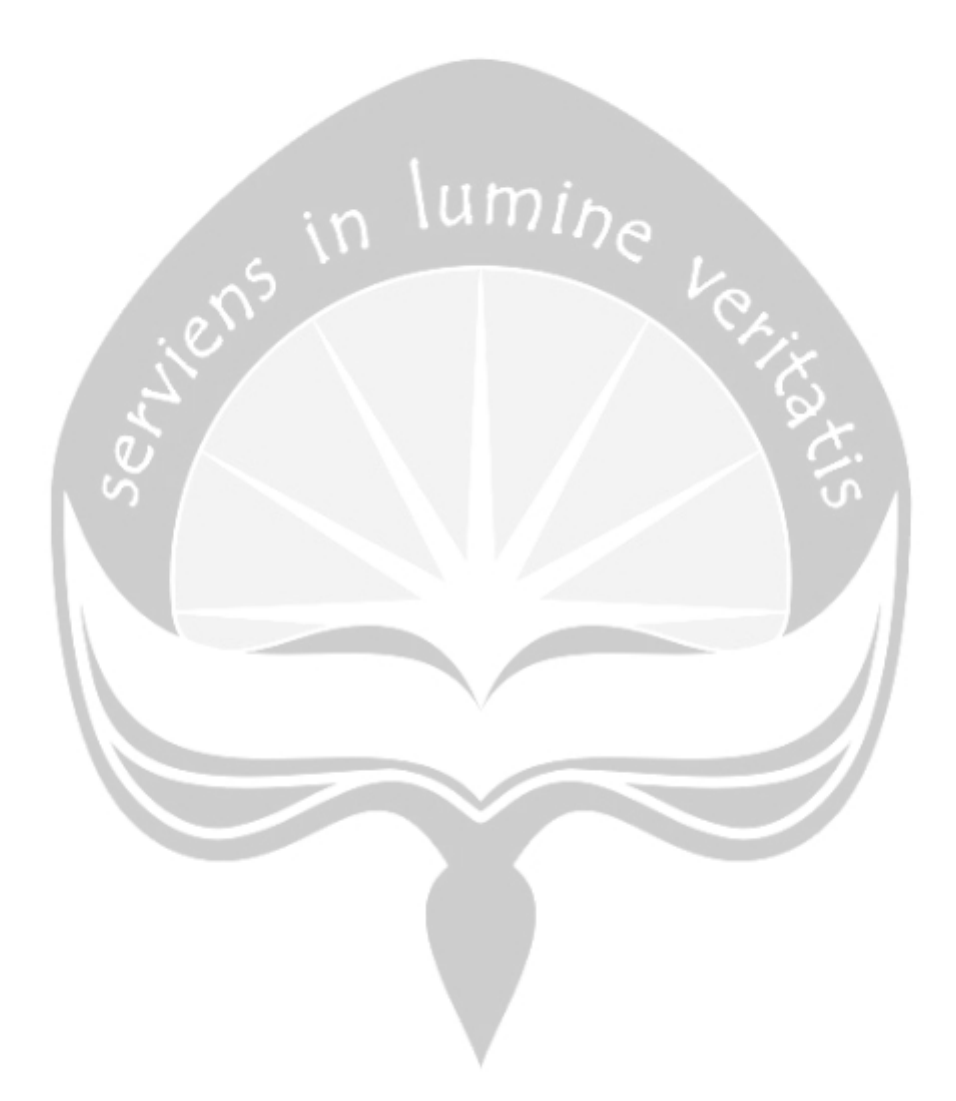

# DAFTAR TABEL

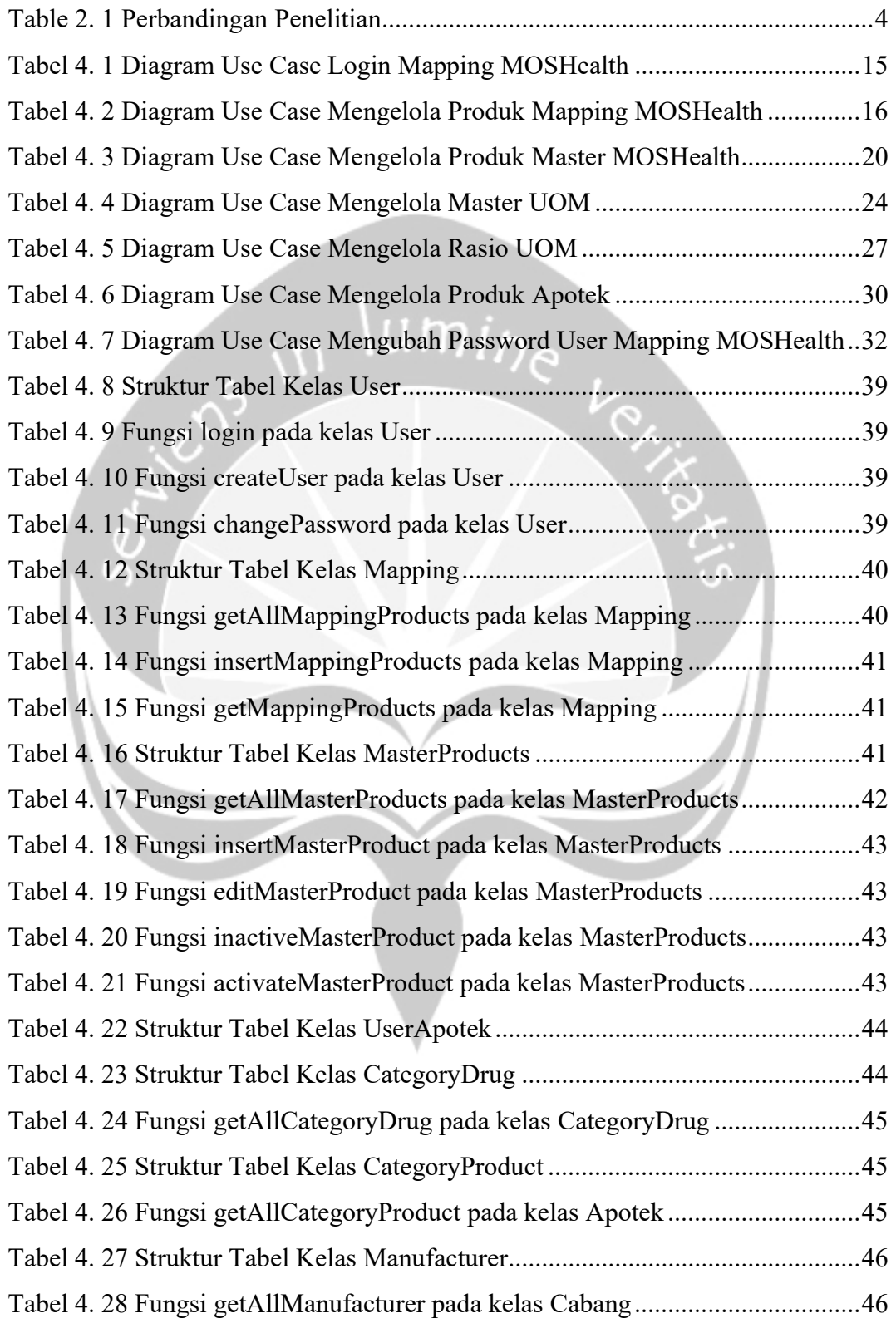

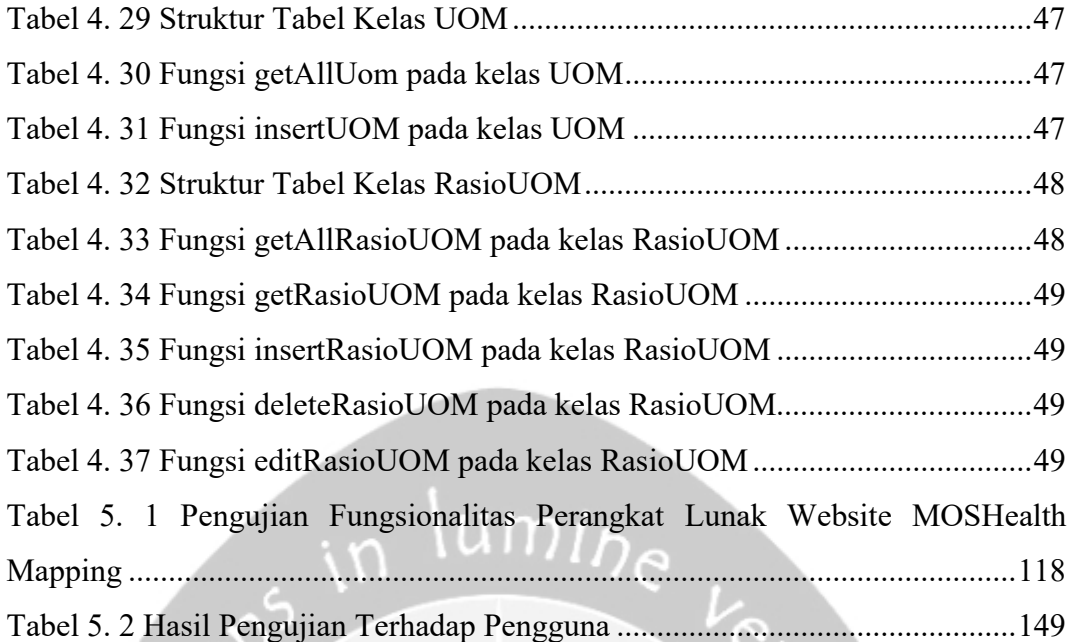

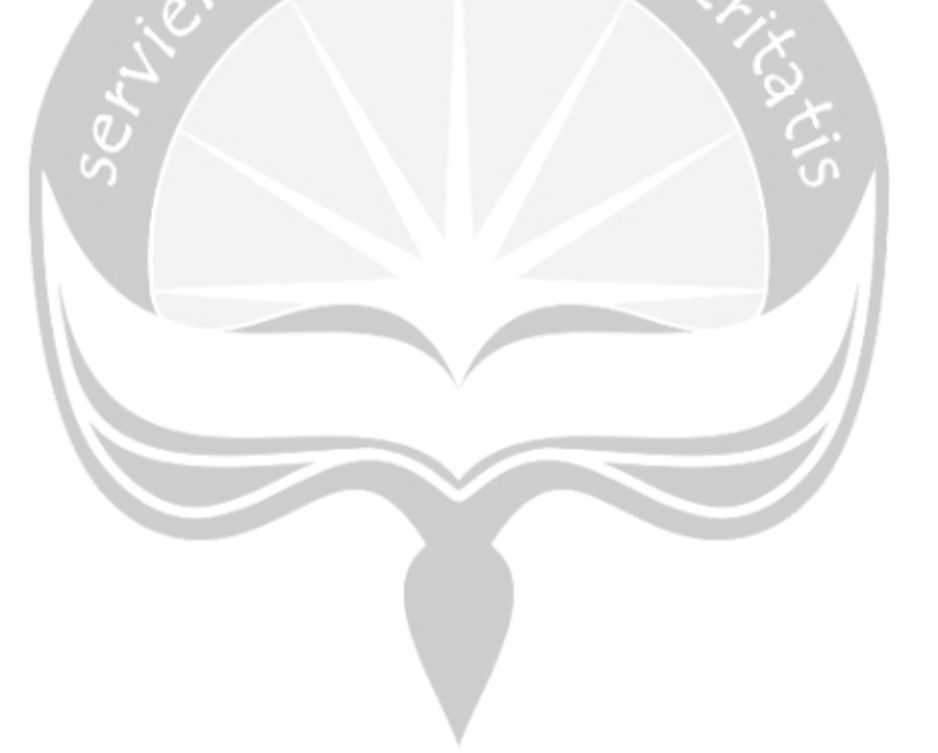

## INTISARI

#### PEMBANGUNAN APLIKASI MAPPING MOSHEALTH DI PT. ENSEVAL PUTERA MEGATRADING TBK.

#### Yudha Pratama

#### 16 07 09065

Pada era modern ini, banyak perusahaan bersaing memanfaatkan perkembangan teknologi yang ada saat ini. Salah satu perusahaan yang mengandalkan teknologi dalam proses bisnisnya yaitu perusahaan PT. Enseval Putera Megatrading Tbk. (EPM). PT. EPM merupakan salah satu anak perusahaan dari PT. Kalbe Farma Tbk. yang bergerak di bidang distribusi dan logistik di Indonesia. PT. EPM memiliki banyak proses administrasi yang dikerjakan manual oleh pegawai, hal memakan waktu serta menghambat kinerja yang ada. Oleh karena itu, dalam beberapa tahun belakang PT. EPM telah merubah proses bisnis menjadi digital. Salah satu aplikasi yang dikembangkan oleh perusahaan adalah MOSHealth. Pada awal berdirinya MOSHealth, terdapat masalah yakni pemetaan produk masih menggunakan proses manual sehingga memperlambat kinerja aplikasi dalam mengupdate stok atau produk.

Dengan adanya permasalahan yang didapat, maka dibangun aplikasi berbasis website yakni Mapping MOSHealth untuk membantu proses mapping produk ke aplikasi MOSHealth oleh karyawan dari PT.EPM. Website tersebut terintegrasi dengan database pusat yakni NextCloud sehingga ketika dilakukan mapping produk, akan otomatis terupdate pada jarak waktu (interval) yang ditentukan. Website tersebut dibangun menggunakan tools Microsoft Visual Studio dengan bahasa pemrograman React JS dan Node.JS sebagai visualisasi dan pengelola data dengan PostgreSQL sebagai basis data.

Hasil dari penelitian ini adalah sebuah aplikasi mapping dimana aplikasi tersebut dapat melakukan pemetaan produk apotek dengan MOSHealth. Dengan adanya pembangunan aplikasi ini, maka akan berdampak besar pada perusahaan dikarenakan mengurangi waktu dalam melakukan mapping produk yang sebelumnya dapat memakan waktu beberapa hari, dapat diselesaikan dalam beberapa jam. Sehingga, admin atau pegawai dapat mengerjakan pekerjaan dengan lebih efisien. Aplikasi yang dikembangkan bersifat interaktif dan userfriendly dan juga dapat diakses dimanapun dan kapanpun.

Kata Kunci: Mapping, MOSHealth, Sistematis, Apotek, Kalbe, Pemetaan

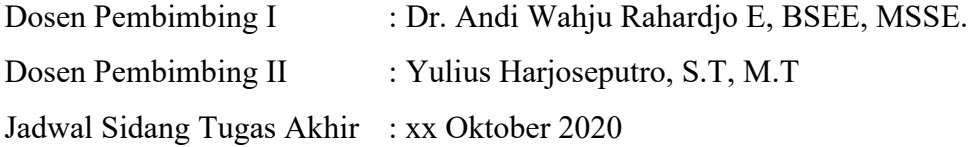

### BAB I. PENDAHULUAN

#### 1.1. Latar Belakang

PT. Enseval Putera Megatrading Tbk. (EPM) merupakan salah satu anak perusahaan dari PT. Kalbe Farma Tbk. yang berpusat di DKI Jakarta. Perusahaan tersebut telah bergerak selama 45 tahun sebagai perusahaan yang bergerak di bidang distribusi dan logistik. Pada awalnya, PT. EPM hanya melakukan distribusi khusus untuk produk – produk PT. Kalbe Farma. Seiring berjalannya waktu, PT. EPM juga melakukan kerjasama dengan perusahaan lain untuk melakukan distribusi produk ke seluruh Indonesia antara lain adalah produk dari PT. Interbat, Biomeriux, Beiersdorf, Roche, Nestle, Abbot Diagnosti dan masih banyak lagi perusahaan yang lainnya. Selain menjadi distributor, PT. EPM juga membuat divisi yang bernama Digital Business (DBS) untuk mengembangkan aplikasi e-commerce yang digunakan oleh pihak luar atau eksternal. Aplikasi e-commerce yang dikembangkan yakni EMOS, MOSHealth, MOSTrans, MOSPay, dan MOSPOS.

Pada zaman ini, teknologi informasi sangatlah diperlukan untuk menunjang kinerja perusahaan. Oleh karena itu, perusahaan dituntut untuk melakukan perubahan sistem kinerja yang awalnya bekerja dengan manual, menjadi digital Teknologi Infomasi berperan sebagai wadah untuk melakukan transaksi, yakni memberikan fasilitas media berupa internet [1]. Maka dari itu, pada era ini dapat disebut sebagai era Internet dimana hampir seluruh masyarakat memanfaatkannya sehingga membantu kegiata masyarat sehari – hari seperti bekerja, berbelanja, maupun berkomunikasi. Perkembangan teknologi informasi kini berkembang secara pesat seiring berjalannya waktu, salah satu dampaknya adalah pada dunia bisnis. Berbisnis mengunakan teknologi informasi membuat peluang pasar terbuka lebih luas dan memudahkan pebisnis dalam melakukan promosi produk, dan lain – lain. Hal ini menciptakan peluang yang cukup besar sehingga menjadikan proses bisnis menjadi efisien.

Perkembangan teknologi yang sangat pesat di era globalisasi ini tidak dapat dihindari lagi. Tuntutan global menuntut seluruh masyarakat untuk menyesuaikan

perkembangan pada bisnis – bisnis yang ada. Oleh karena itu, diperlukan hal ini dalam meningkatkan kinerja dari perusahaan atau usaha yang dikelola [2]. Teknologi informasi mendukung seluruh kebutuhan dari perkembangan bisnis seperti sistem informasi, kecerdasan buatan, dan lain – lain. Salah satu contoh dari sistem informasi yang sering ditemukan adalah sistem informasi berbasis website. Website merupakan sebuah kumpulan halaman yang bertujuan untuk menampilkan informasi yang bersifat teks, gambar, video, dan suara yang membentuk suatu rangkaian halaman yang saling terhubung satu sama lain dengan jaringan halaman atau disebut hyperlink[3].

Dalam studi kasus ini, PT. Enseval Putera Megatrading Tbk. merupakan salah satu perusahaan yang mengembangkan aplikasi e-commerce yang berbasis website seperti EMOS, MOSHealth. EMOS merupakan sebuah aplikasi yang bersifat B2B order digital yang digunakan para pemilik apotek untuk memesan produk farmasi dan kesehatan melalui smartphone Android atau website. Sedangkan MOSHealth merupakan merupakan aplikasi yang bersifat B2C order digital yang digunakan konsumen untuk membeli obat, vitamin, ataupun produk kesehatan lainnya dengan menggunakan aplikasi dari smartphone Android ataupun dapat diakses melalui website.

Mapping merupakan salah satu metode yang digunakan dimana dilakukan pemetaan data terhadap suatu data kepada data pusat yang terdaftar pada basis data. Fitur ini sangat membantu untuk mencocokan data sehingga menampilkan informasi yang sesuai dengan data yang telah dicocokan. Hal ini memudahkan perusahaan atau pengguna jika dikondisikan dimana data yang tersimpan di dalam basis data merupakan data dengan jumlah yang banyak [4].

Dalam melakukan pemetaan produk / mapping yang sebelumnya menggunaan metode manual, terdapat kekurangan. Kekurangan dari proses manual yakni memakan waktu kinerja yang cukup lama yang membutuhkan waktu berhari – hari dan memiliki tingkat kesalahan yang cukup tinggi dikarenakan diisi satu per satu ke dalam database. Oleh karena itu, dilakukan perubahan metode dengan menggunakan aplikasi yang dikembangan berbasis website. Hal ini bertujuan untuk membantu dalam meningkatkan kinerja admin dalam melakukan pemetaan atau mapping produk apotek kepada produk MOSHealth.

#### 1.2. Rumusan Masalah

Berdasarkan latar belakang diatas, maka permasalahan yang muncul diantaranya yaitu:

- 1. Bagaimana membangun Aplikasi Mapping MOSHealth untuk mempercepat proses mapping product apotek ke sistem aplikasi moshealth?
- 2. Bagaimana memudahkan admin dalam melakukan mapping antara produk MOSHealth dan Apotek?

umi<sub>he</sub>

## 1.3. Batasan Masalah

Batasan masalah dari aplikasi pengiriman promosi yang dibuat diantaranya yaitu:

- 1. Sistem dibangun menggunakan bahasa pemrograman React JS community versi 16.8.6.
- 2. Aplikasi tersebut hanya mendukung browser Google Chrome, Microsoft Edge, dan Mozilla Firefox.

#### 1.4. Tujuan Penelitian

Tujuan dari penilitian ini adalah sebagai berikut:

- 1. Membangun sebuah aplikasi yang memudahkan pengguna atau admin melakukan mapping produk apotek terhadap produk MOSHealth dengan menggunakan teknologi bahasa pemrograman yang terbaru seperti ReactJS dan Node.JS.
- 2. Dengan membuat website yang interaktif dan informatif agar memudahkan admin dalam menggunakan website tersebut.

#### 1.5. Metode Penelitian

Penelitian ini menggunakan metode sebagai berikut :

#### A. Studi Literatur

Metode Studi Literatur dibutuhkan untuk mendapatkan informasi mengenai penelitian yang telah dilakukan serupa oleh penulis sehingga dapat dijadikan referensi dalam mengembangkan aplikasi. Studi Literatur ini meliputi jurnal-jurnal yang dicari melalui sarana internet. Berdasarkan metode ini maka penulis dapat mengetahui teori-teori yang akan digunakan dalam penelitian sehingga membantu dalam pengembangan aplikasi ini.

#### B. Pembangunan Aplikasi MOSHealth Mapping

Pembangunan aplikasi MOSHealth Mapping akan menggunakan metode waterfall dalam pembuatannya. Metode ini meliputi langkahlangkah sebagai berikut :

#### a. Analisis Kebutuhan

Pada langkah ini, akan dilakukan analisis terhadap kebutuhan yang diperlukan oleh pengguna aplikasi. Langkah ini memudahkan penulis untuk menentukan fitur yang sesuai berdasarkan aplikasi yang akan dikembangkan.

#### b. Perancangan

Setelah melakukan analisis perangkat lunak, maka penulis mulai merancang aplikasi berdasarkan analisis kebutuhan yang didapatkan. Perancangan ini meliputi penentuan aksi dari setiap proses yang terjadi. Hal ini bertujuan untuk memberikan penjelasan lebih lengkap tentang proses bisnis yang terjadi serta memberikan gambaran lengkap tentang aplikasi yang akan dikembangkan.

#### c. Implementasi

Pada tahap implementasi, penulis mulai mengembangkan aplikasi Mapping MOSHealth dengan menggunakan bahasa pemrograman Node.JS (Back End) dan ReactJS (Front End).

#### d. Pengujian

Tahapan selanjutnya yaitu pengujian. Tahapan ini dilakukan oleh pengguna secara langsung. Tujuan dari pengujian ini yaitu untuk mengetahui apakah aplikasi yang dikembangkan sesuai dengan keinginan pengguna serta bug atau kesalahan pada aplikasi tersebut.

#### e. Pelaporan

Pada tahap ini, akan dilakukan penyusnan laporan tugas akhir terhadap aplikasi yang telah dikembangkan dengan persetujuan dari pihak perusahaan

#### 1.6. Sistematika Penulisan

Untuk mempermudah dalam memahami dan melakukan penulisan tugas akhir ini, maka laporan ini akan dikelompokkan menjadi beberapa bab dengan sistematika penulisan sebagai berikut :

#### BAB I: Pedahuluan

Dalam bab ini akan berisikan latar belakang, rumusan masalah, batasan masalah, tujuan penelitian, metode penelitian dan sistematika penulisan.

#### BAB II: Tinjauan Pustaka

Dalam bab ini akan berisikan penjelasan secara singkat atau ringkasan dan perbandingan mengenai penelitian-penelitian terdahulu yang memiliki kesamaan dengan permasalahan yang dibahas oleh penulis.

#### BAB III: Landasan Teori

Dalam bab ini akan berisikan penjelasan mengenai teori-teori yang menjadi landasan atau dasar pada penelitian ini.

#### BAB IV: Analisis dan Perancangan Sistem

Dalam bab ini akan berisikan analisa, rancangan serta implementasi sistem yang sudah dibuat.

#### BAB V: Implementasi dan Pengujian Sistem

Dalam bab ini akan berisikan deskripsi dari implementasi sistem dan pembahasan dari hasil eksperimen atau pengujian.

#### BAB VI: Penutup

Dalam bab ini akan berisikan kesimpulan yang didapat berdasarkan hasil penelitian yang telah melalui tahap pengujian serta saran untuk melakukan pengembangan sistem selanjutnya.

### BAB II. TINJAUAN PUSTAKA

Pada penelitian ini dilakukan pembangunan aplikasi Mapping MOSHealth untuk menghubungkan antara produk apotek merchant dan produk MOSHealth yang telah terdaftar pada database. Maka dari itu, penulis mempelajari sumber informasi seperti jurnal-jurnal yang telah dipublikasikan secara umum yang berhubungan dengan judul yang ditulis. Hal ini bertujuan untuk mendapatkan pengetahuan atau konsep dasar dalam mengembangkan aplikasi tersebut dan sebagai kajian atau landasan teori dari penelitian ini.

Penelitian Ragilliyandi Erick Putra et al, merupakan penelitian yang membahas tentang Optimasi Kinerja Point of Sales (POS) dengan Menerapkan Sinkronisasi Database dengan Menggunakan Middleware. Penelitian ini dilakukan dengan tujuan untuk memberikan suatu kemudahan agar pengguna cabang dapat mengetahui data stok secara secara real time tanpa melakukan update stok manual secara berkala yang memakan waktu. Hal ini menciptakan konsistensi data dari waktu ke waktu antar keduanya. Penelitian tersebut menggunakan synchronization app dan web service sebagai middleware atau penengah dalam proses melakukan sinkronisasi. Kemudian, penulis juga mengembangkan Dashboard Control Panel yang merupakan website untuk melihat informasi dari hasil sinkronisasi data antara pusat dan cabang dengan tampilan yang informatif. Hasil dari penelitian tersebut menunjukan bahwa sinkronisasi merupakan hal yang penting bagi perusahaan terutama dibidang Point of Sales dikarenakan banyaknya cabang sehingga setiap cabang dapat melakukan update stok secara real time tanpa perlu mengupdate stok secara manual dan berulang [5].

Berikutnya, penelitian yang Riyanto et al, melakukan penelitian tentang Pemanfaatan Web Services Pada Integrasi Data Farmasi di RSU Banyumas. Penelitian ini dilakukan dengan tujuan membantu meringankan proses pengguna yang jika proses pengisian produk penjualan atau obat sudah dilakukan oleh suatu unit, maka tidak perlu dilakukan kembali oleh unit yang berbeda. Hal ini mengurangi tingkat kesalahan data yang biasanya sering terjadi pada unit farmasi.

Pada penelitian ini, pengembang menggunakan SOAP sebagai client web service yang merupakan sebuah servis untuk mengirimkan atau mendapatkan data pada web service yang dikembangkan. Kemudian, dilakukan pengimplementasian Form Aplikasi Client dengan platform Desktop yang akan menampilkan data transaksi obat pada farmasi. Hasil dari pengembangan tersebut adalah pengguna dapat disajikan informasi apotek yang terintegrasi dari sistem serta menampilkan tampilan yang interaktif [6].

Selanjutnya pada penelitian yang ketiga yaitu dari Gagas Julio et al yang melakukan pengembangkan aplikasi "Integrasi dan Sinkronisasi Program Sikasir Sebagai Proses Monitoring Menggunakan Platform Web". Pengembangkan tersebut dilakukan dengan tujuan sebagai sarana yang memudahkan pembukuan transaksi sehingga meminimalisir terjadinya kesalahan, dan juga menjadi media untuk melakukan pembukuan transaksi. Pada penelitian ini, pengembang menggunakan Cloud Server sebagai server untuk menampung data dengan format JSON dan website yang dikembangkan ditulis dengan bahasa pemorgraman Angular JS. Hasil dari pengembangan tersebut adalah pengguna dapat disajikan berbagai menu seperti Menu Outlet, Produk, Karyawan, Kontak, dan Stok yang terintegrasi dari server serta menampilkan tampilan yang interaktif [7].

Berikutnya pada penelitian yang keempat yaitu dari Fahruddin Arrasyid Alfansuri et al yang melakukan pengembangan Sinkronisasi Data Sistem Informasi Administrasi yang Terintegrasi pada Primagama Cabang Sidoarjo. Penelitian ini bertujuan untuk merancang dan membangun sistem informasi administrasi yang terintegrasi sehingga memudahkan pengambilan data yang diperlukan dan menyediakan layanan informasi kepada penggunanya di Primagama Cabang Sidoarjo. Pada penelitian ini, penulis memilih mengembangkan sistem dengan menggunakan web service, yakni dengan cara menyediakan layanan yang akan diakses oleh sistem informasi lain yang membutuhkan. Aplikasi tersebut dikembangkan dengan menggunakan bahasa pemrograman PHP5 dan MySQL sebagai basis data. Metode yang dilakukan adalah dengan melakukan pengumpulan data, kemudian dilanjutkan dengan pembuatan basis data dan aplikasi yang diakhiri dengan uji coba pada web service yang dikembangkan. Hasil pengembangan tersebut yakni web service memiliki kinerja yang cepat dikarenakan data tersebut sudah terpusat, kemudian data yang disinkronisasikan hanya data yang dibutuhkan oleh sistem. Kemudian, pihak perusahaan juga dapat melakukan monitoring setiap transaksi yang dilakukan [8].

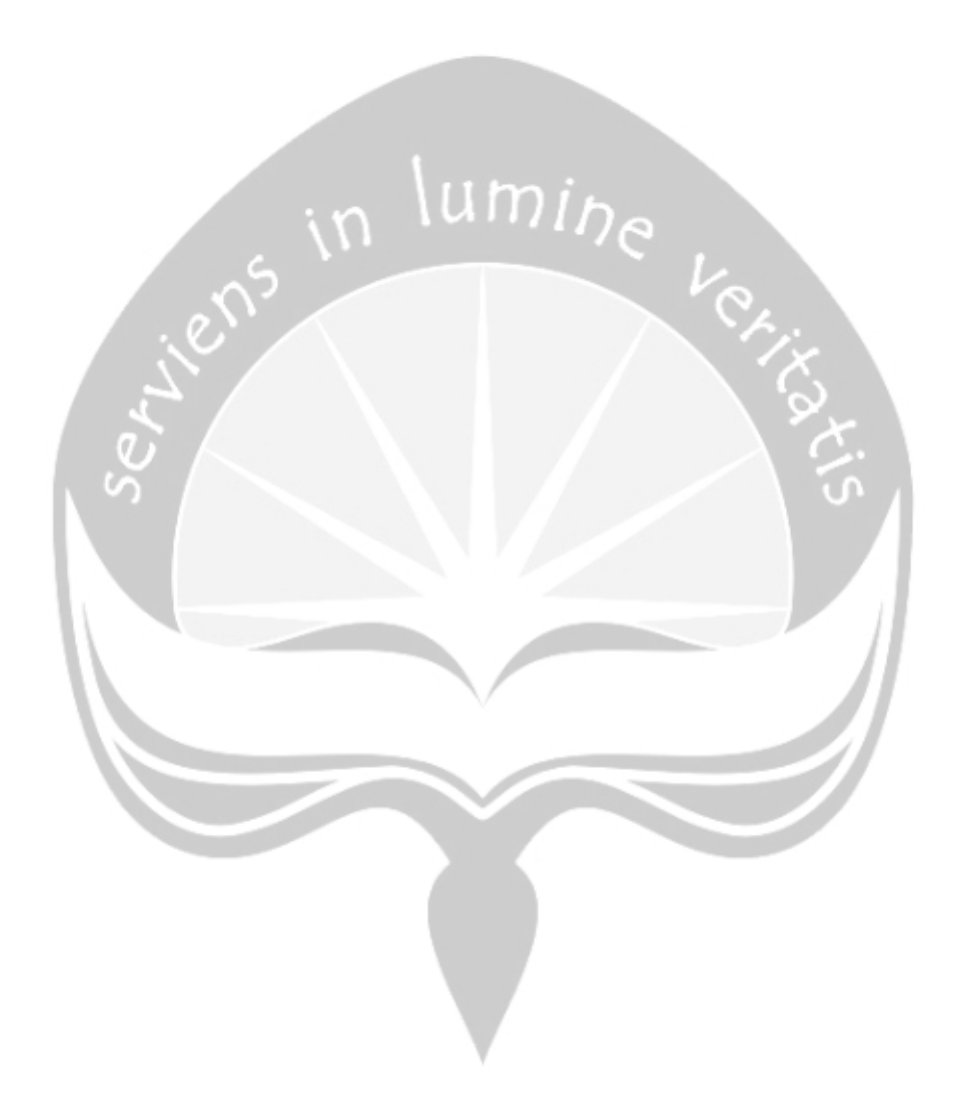

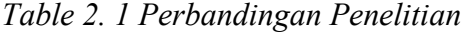

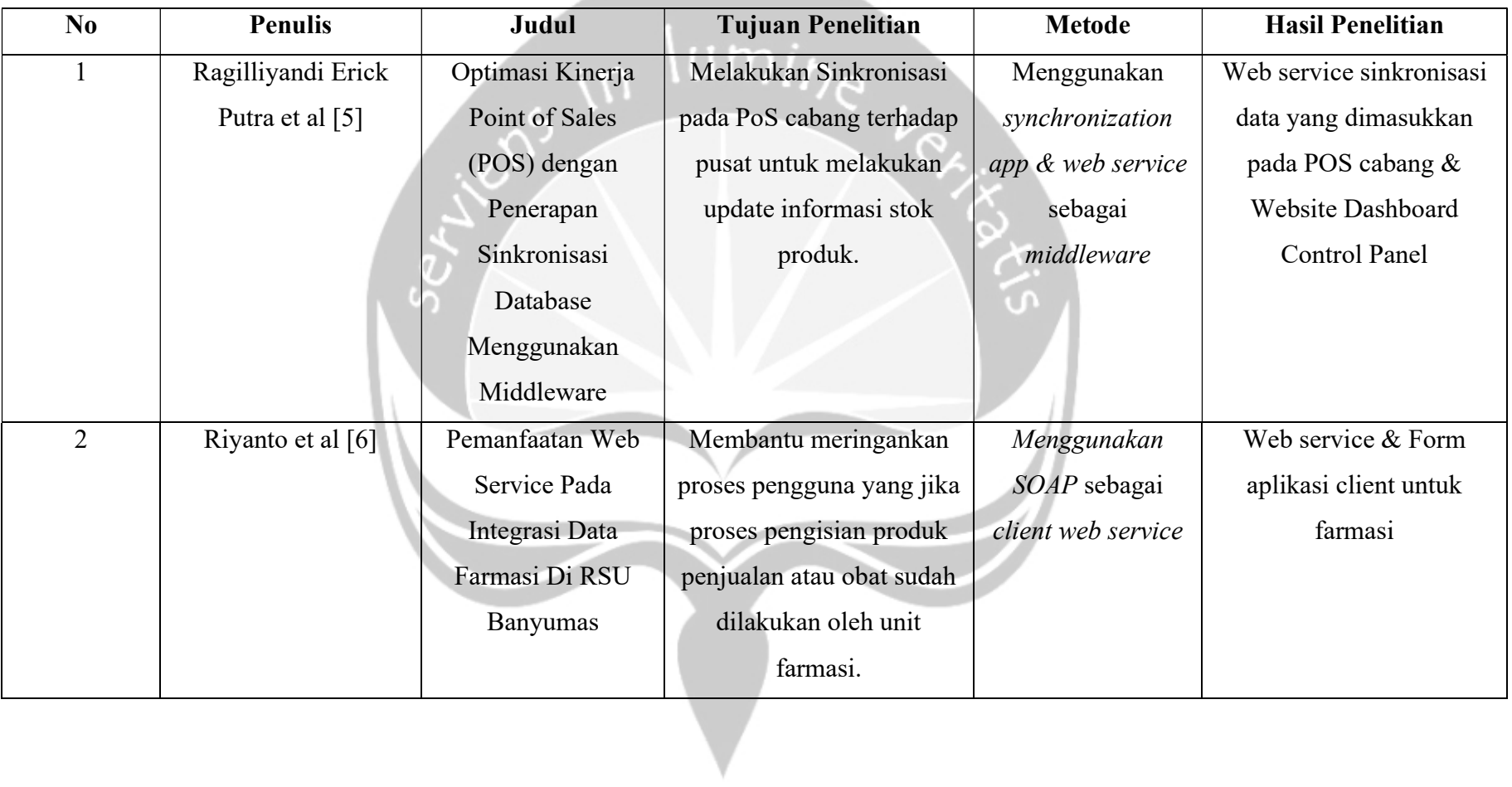

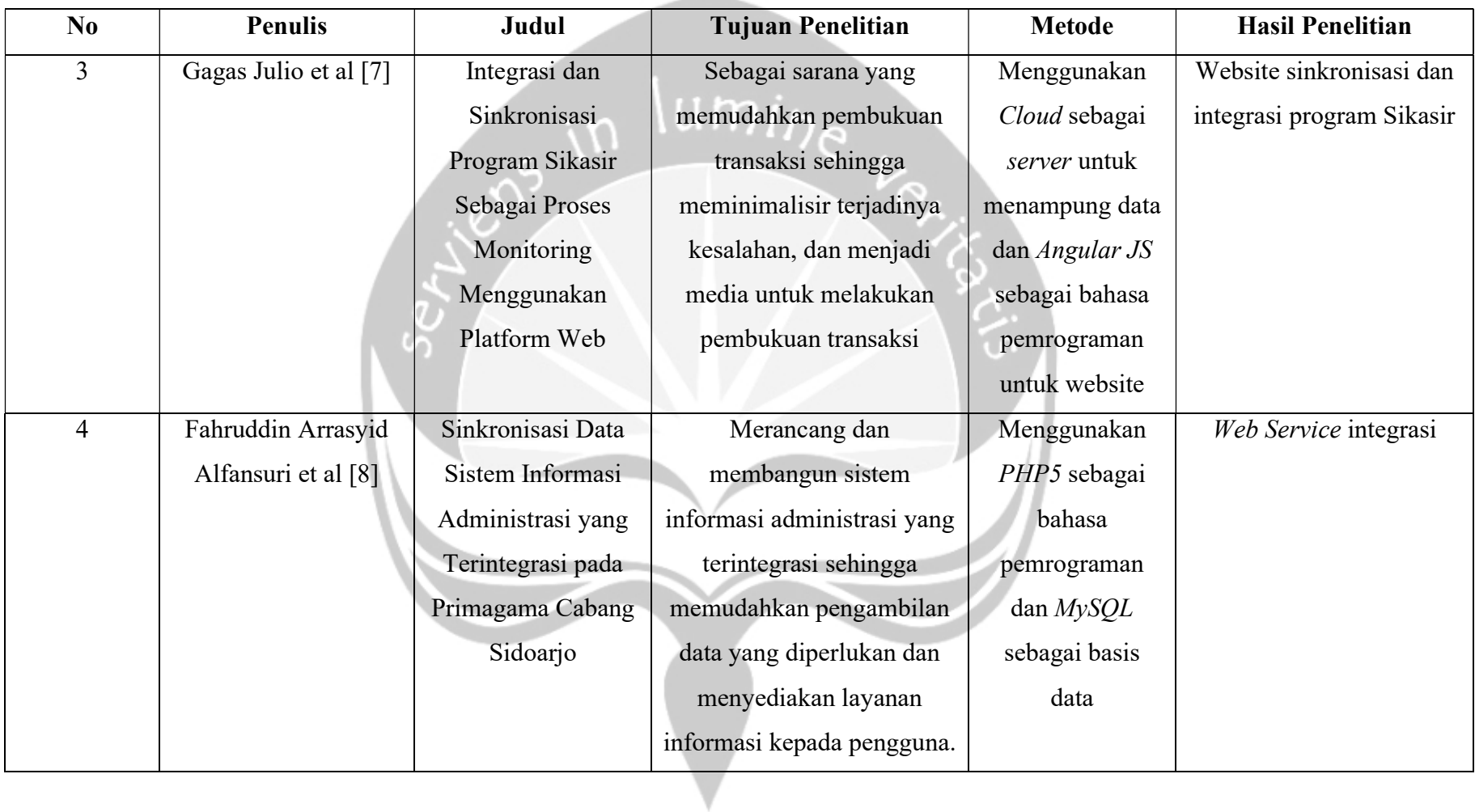

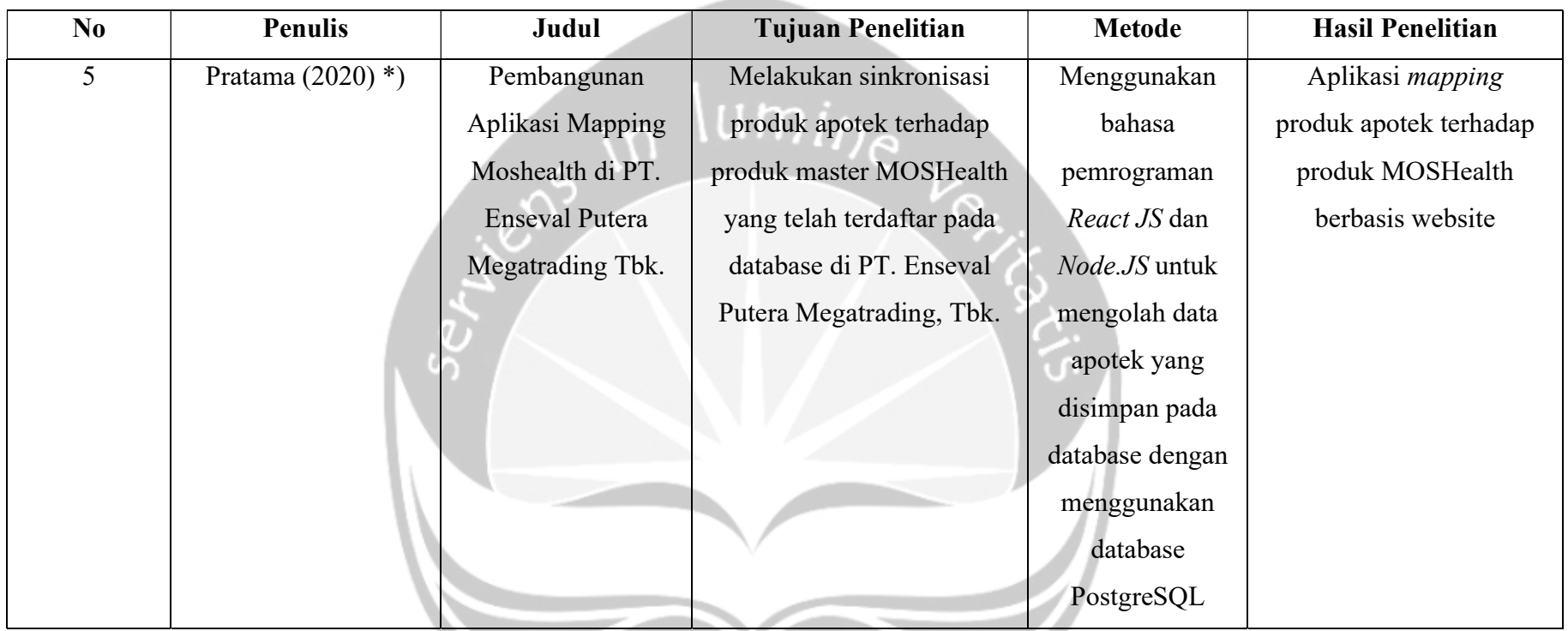

\*) Penelitian yang dilakukan

# BAB VI. PENUTUP

#### 6.1. Kesimpulan

Dari hasil dari perancangan, pembahasan, dan pengujian website MOSHealth Mapping, maka dapat disimpulkan beberapa hal antara lain:

- 1. Website MOSHealth Mapping mempunyai user interface yang menarik, mudah digunakan dan dipahami.
- 2. Website MOSHealth Mapping memberikan fasilitas untuk admin dalam menampilkan informasi mengenai produk mapping.
- 3. Website MOSHealth Mapping berhasil membantu admin di PT. Enseval Putera Megatrading Tbk khususnya departemen Digital Business (DBS) untuk melakukan pemetaan produk.
- 4. Website MOSHealth Mapping menghemat waktu dan mengurangi tingkat kesalahan admin dalam melakukan pemetaan produk.

#### 6.2. Saran

Berikut ini adalah saran dari hasil pengembangan dan pengujian sistem Website MOSHealth Mapping:

- 1. Penelitian selanjutnya diharapkan dapat menambah fitur penambahan produk untuk MOSPOS
- 2. Penelitian selanjutnya diharapkan melakukan proses mapping sampai dengan ribuan data dalam sekali proses.
- 3. Penelitian selanjutnya diharapkan dapat menambah hak akses yakni superadmin untuk melakukan pemantauan kinerja admin.

# DAFTAR PUSTAKA

- [1] S. S. Utami, "PENGARUH TEKNOLOGI INFORMASI DALAM PERKEMBANGAN BISNIS Setyaningsih Sri Utami Fakultas Ekonomi Universitas Slamet Riyadi Surakarta," J. Akuntasi dan Sist. Teknol. Inf., vol. 8, no. 1, pp. 61–67, 2010.
- [2] H. Budiman, "Peran Teknologi Informasi Dan Komunikasi Dalam Pendidikan," Al-Tadzkiyyah J. Pendidik. Islam, vol. 8, no. 1, p. 31, 2017.
- [3] Rickyfrrr, "Konsep Dasar Website, Web Server, dan Web Hosting," 2 Maret 2017, vol. 3, no. 2, pp. 359–370, 2017.
- [4] I. Cahyadinata, "Pemetaan Produk Andalan Sektor Pertanian Di Kabupaten Mukomuko," J. AGRISEP, vol. 7, no. 2, pp. 69–81, 2008.
- [5] R. E. Putra, B. M. Izzati, and F. Dewi, "Optimasi Kinerja Point Of Sale (POS) Dengan Penerapan Sinkronisasi Database Menggunakan Middleware," Inform. Mulawarman J. Ilm. Ilmu Komput., vol. 12, no. 2, p. 123, 2017.
- [6] A. Riyanto, Utami, E., dan Amborowaty, "Pemanfaatan Web Services Pada Integrasi Data Farmasi Di Rsu Banyumas," Semin. Nas. Inform. 2013 (semnasIF 2013), vol. 2013, no. semnasIF, pp. 276–283, 2013.
- [7] G. Julio and Eliyani, "Integrasi dan Sinkronisasi Program Sikasir Sebagai Proses Monitoring Menggunakan Platform Web," J. Format, vol. 6, no. 1, pp. 56–64, 2017.
- [8] F. Arrasyid Alfansuri and S. Bukhori, "Sinkronisasi Data Sistem Informasi Administrasi Yang Terintegrasi Pada Primagama Cabang Sidoarjo," J. SPIRIT, vol. 6, no. 1, pp. 42–47, 2014.
- [9] Morgan, "Application Mapping for a Smooth Migration," J. Chem. Inf. Model., vol. 53, no. 9, pp. 1689–1699, 2019.
- [10] Bryant Hughes, "An Introduction to React JS," An Introd. to React JS, vol. 1, p. 2, 2015.
- [11] J. Wexler, Get Programming with Node.Js. 2019.
- [12] G. Brito, T. Mombach, and M. T. Valente, "Migrating to GraphQL: A Practical Assessment," SANER 2019 - Proc. 2019 IEEE 26th Int. Conf. Softw. Anal. Evol. Reengineering, no. January, pp. 140–150, 2019.
- [13] S. Munawaroh, "Mengeksplorasi Database PostgreSQL dengan PgAdmin III," J. Teknol. Inf. Din., vol. X, no. 2, pp. 103–107, 2005.

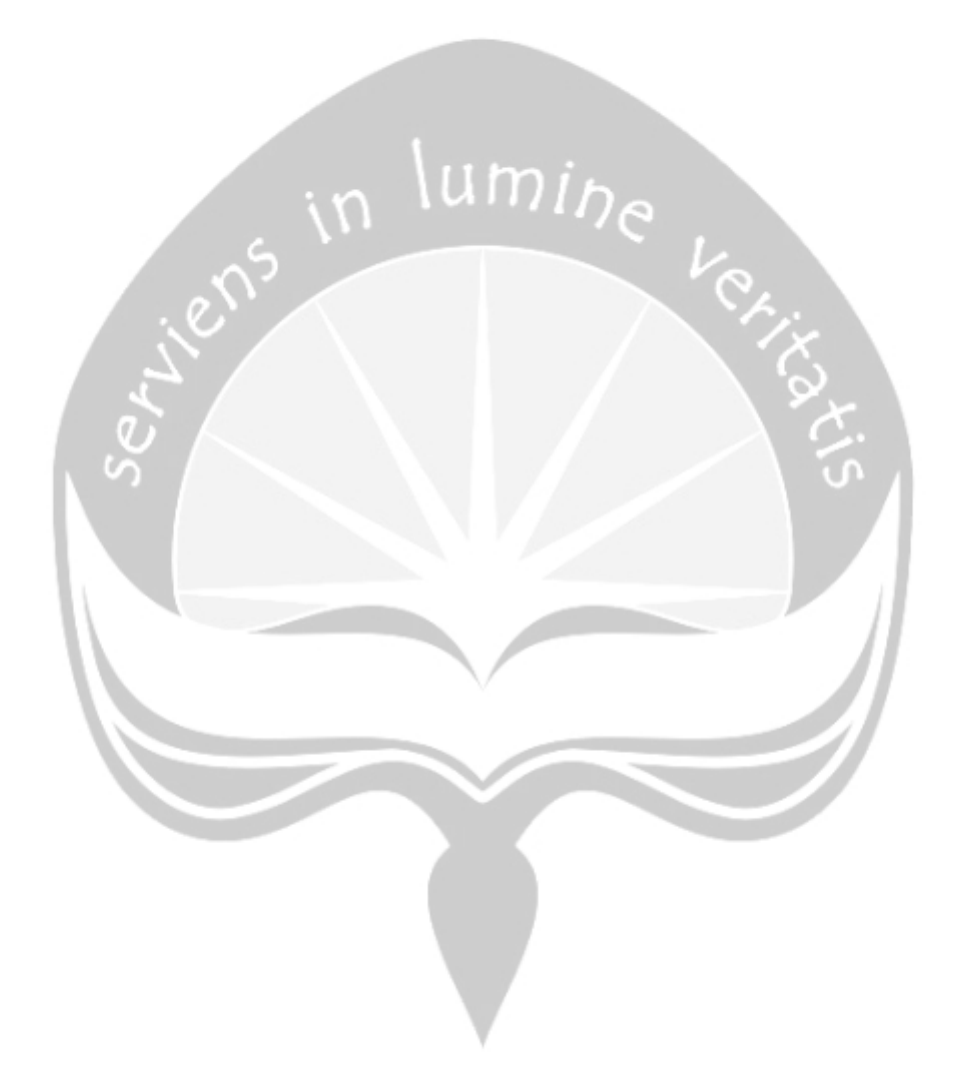